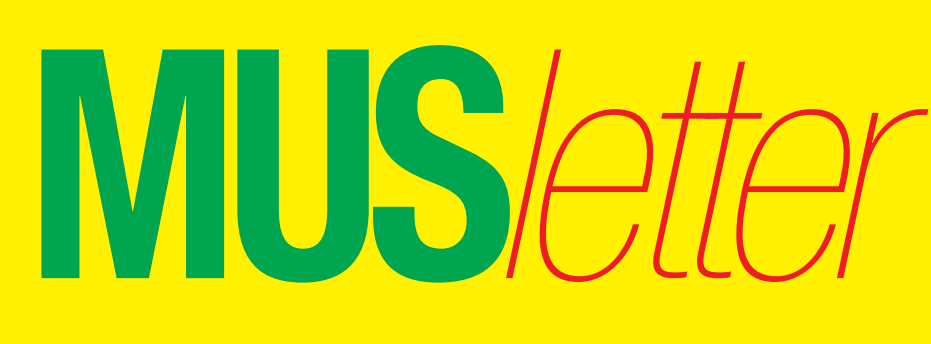

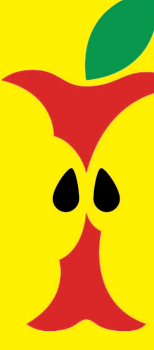

**M**acintosh **U**sers **S**witzerland

1

### Termine und Aktualitäten am 1. Juni 2010 We share Knowledge

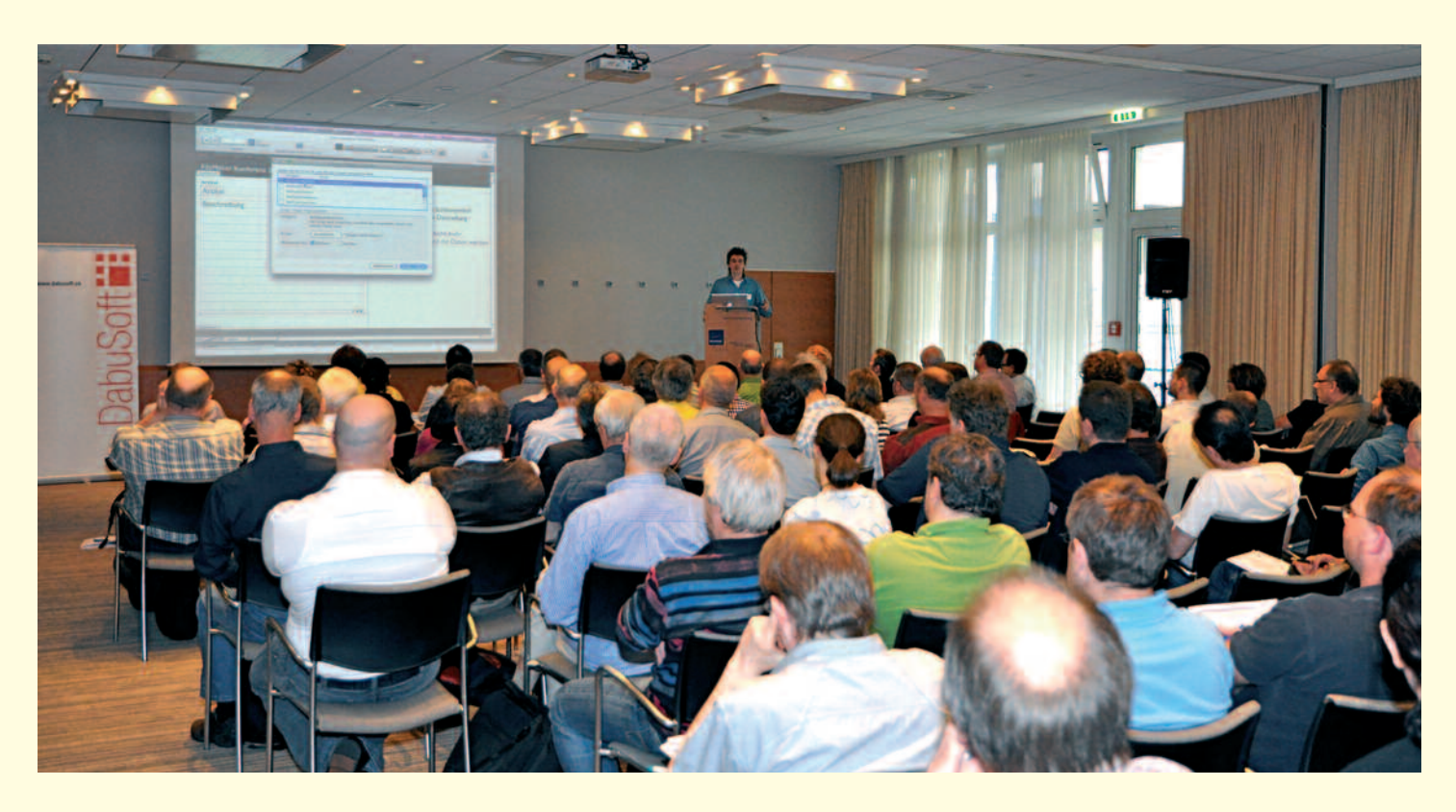

# **Erfolgreiche FileMaker-Konferenz**

**Letzte Woche fand im «Novotel» in Glattbrugg die deutschsprachige FileMaker-Konferenz mit 180 Teilnehmern aus insgesamt neun Ländern statt. Die dreitägige Veranstaltung bot zahlreiche Fachvorträge und war eine ideale Plattform für den individuellen Meinungsaustausch.**

Bereits am Vorabend der Konferenz kam es im Hotel zu einem gemütlichen Get Together, bei dem Referenten und Konferenzbesucher zwanglos erste Kontakte knüpften und intensive Gespräche führten. Am Donnerstag eröffneten die Organisatoren Jens Teich (Deutschland), Jan Rüdiger (Deutschland), Bernhard Schulz (Österreich), Longin Ziegler (Schweiz) und Patrick Risch (Liechtenstein) die

FileMaker-Konferenz im grossen Saal des «Novotels». Danach begrüsste Keith Harris (Vicepresident FileMaker International) in einem – auf englisch gehaltenen – Vortrag die Teilnehmer und kommentierte die zurückliegenden Monate aus Sicht von FileMaker. Er gab dann auch gleich interessante Einblicke in die Zukunft, ohne jedoch konkret auf Neuerungen des Produkts einzugehen. Immerhin zeigte Keith Harris mit seinem iPad eine neue Plattform, auf der FileMaker in Zukunft prominent vertreten sein will.

#### **Hochkarätige Referenten**

Ebenfalls aus dem Hause FileMaker anwesend waren Sigrid Lutz (Sales Manager FileMaker Central Europe) und Herwig Unterweger (Inside Sales Team), beide aus München. Aus den

USA kam Galt Johnson, der als File-Maker-Entwickler zum Thema ESS und SQL mit FileMaker (External SQL Data Sources) einen mit Spannung erwarteten Vortrag hielt und sozusagen direkt aus der FileMaker-Entwicklerabteilung informierte.

#### **FM-Konferenz 2011 in Hamburg**

Bei den vielen Teilnehmern aus Norddeutschland sorgte die Nachricht, dass die nächste FM-Konferenz vom 16. bis 18. Juni 2011 in Hamburg stattfinden wird, für grosse Freude. Mitorganisator Longin Ziegler erklärte gegenüber MUS: «Der Anlass war ein voller Erfolg. Es gab sogar Teilnehmer, die von der "besten IT-Veranstaltung" sprachen. Es gab im Vorfeld sehr viel Arbeit, aber der grosse Aufwand hat sich wirklich gelohnt!» *MUS*

Redaktion: Kurt Riedberger, 8157 Dielsdorf, E-Mail: falter@mus.ch / Präsident: Werner Widmer, 8703 Erlenbach, E-Mail: werner@mus.ch

Termine und Aktualitäten im Juni 2010 We share Knowledge

# **Die verbesserte MUS-Helpline bietet den Mitgliedern echten Mehrwert**

**Jetzt braucht man sich nicht mehr länger zu ärgern, wenn man die Sprechstunden der Helpline knapp verpasst hat. Ab sofort können die MUS-Mitglieder ihre Fragen während den Bürozeiten des Sekretariats stellen. Bei einfachen Fragen erfolgt die Antwort sofort, bei komplexen Problemen dürfen die AnruferInnen innert 24 Stunden mit einem Lösungsvorschlag rechnen. Diese weiterhin kostenlose Dienstleistung bietet allen MUS-Mitgliedern einen echten Mehrwert!**

Wie bereits früher angekündigt, haben wir die MUS-Helpline einer gründlichen Verjüngungskur unterzogen. Die Nutzung der Helpline war seit Jahren rückläufig. So ändern sich die Zeiten: Als MUS diesen Dienst Mitte der Achtziger Jahre (damals noch unter dem Namen InfoLine) einführte, war das eine kleine Sensation. Eine solche Hotline zu Fragen rund um den Mac gab es in der Schweiz noch nirgends – und das erst noch gratis! Die unregelmässigen Servicezeiten und die engen Zeitfenster liessen jedoch diese an sich bewährte Dienstleistung in den vergangenen Jahren zusehends unattraktiv und antiquiert erscheinen. Im Zeitalter globaler digitaler Verfügbarkeit von Information erwartet der moderne digitale Nomade einen Service rund um die Uhr…

#### **Hilfe auf drei Schienen**

MUS bietet genau das auf drei Schienen an: Telefonische Helpline, Info-Line Mailingliste und Internet-Foren. Die Zeiten der telefonischen Helpline werden stark ausgeweitet und mit den Bürozeiten des Sekretariats koordiniert. Die beiden andern Angebote gibt es gar rund um die Uhr. MUS-Mitglieder können neu ihre Fragen von Montag bis Freitag von 9 bis 12 Uhr und von 14 bis 17 Uhr unter der Telefonnummer 0848 686 686

(8 Rp./Min Normaltarif, 4 Rp./Min Niedertarif) stellen. Das Sekretariat übernimmt die Triage, beantwortet einfache Fragen direkt und leitet die komplexeren Probleme ans gesamte Helpline-Team weiter. Die Ratsuchenden erhalten innert 24 Stunden oder zu einem im Voraus vereinbarten Zeitpunkt einen Rückruf und kompetente MUS-Hilfe.

### **Software zur Fernwartung**

Soweit möglich und nötig werden wir zur Lösung der Probleme auch Software zur Fernwartung einsetzen. Die BenutzerInnen müssen auf Ihrer Seite dazu nicht einmal Software installie-

ren, das Starten eines kleinen **Hilfsprogramms** genügt. Viele Dinge lassen sich so wunderbar zeigen und lösen. **Voraussetzung** dafür sind ein einigermassen stabil laufender Computer, ein neueres MacOS (ab 10.4.x) und eine funktionierende Internetverbindung. Wir hoffen, dass

die Helpline mit dieser kundenfreundlichen Ausrichtung wieder vermehrt genutzt wird. Denn sie allein kann schon den Mitgliederbeitrag von 110 Franken wert sein, von all den andern MUS-Vorteilen ganz zu schweigen. Und zuletzt noch dies: Selbstverständlich sind wir immer interessiert an Leuten, die im Helpline-Team mitarbeiten. Melde dich beim MUS-Sekretariat und erkundige dich über die Details: sekretariat@mus.ch oder Telefon 0848 686 686. Wir suchen auch Leute für andere Aufgaben, insbesondere für die Mitarbeit an der MUS-Website, für die Betreuung der MUS-Foren und AutorInnen für Artikel im «Falter» und MUSletter. Und dafür gibt's erst noch Geld, man muss bei MUS nicht gratis arbeiten (aber selbstverständlich darf man auf das Honorar verzichten, das ist natürlich nicht verboten).

**U**sers

**S**witzerland

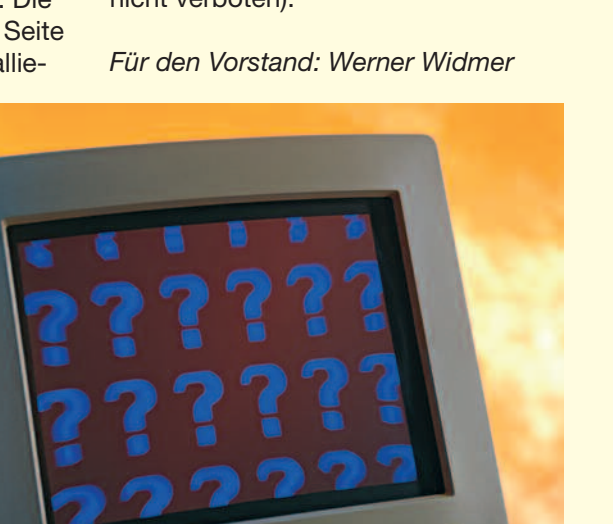

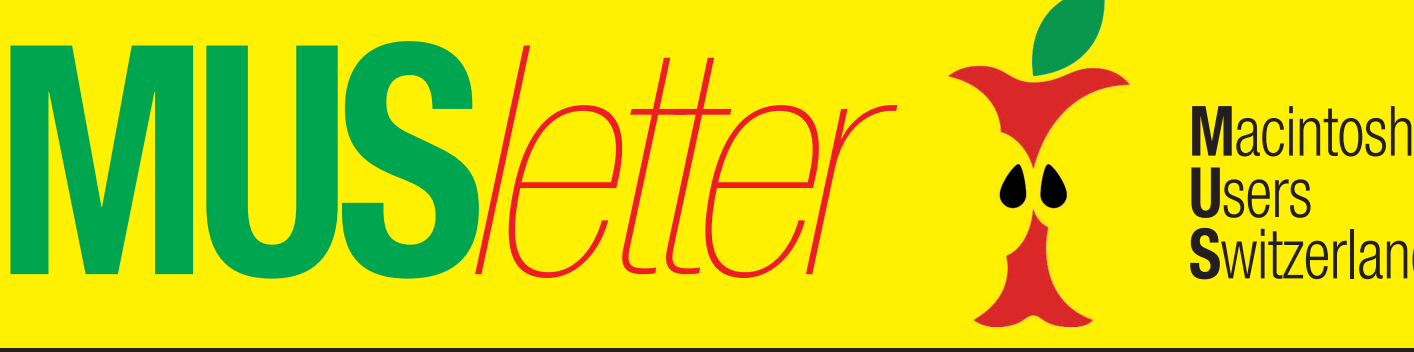

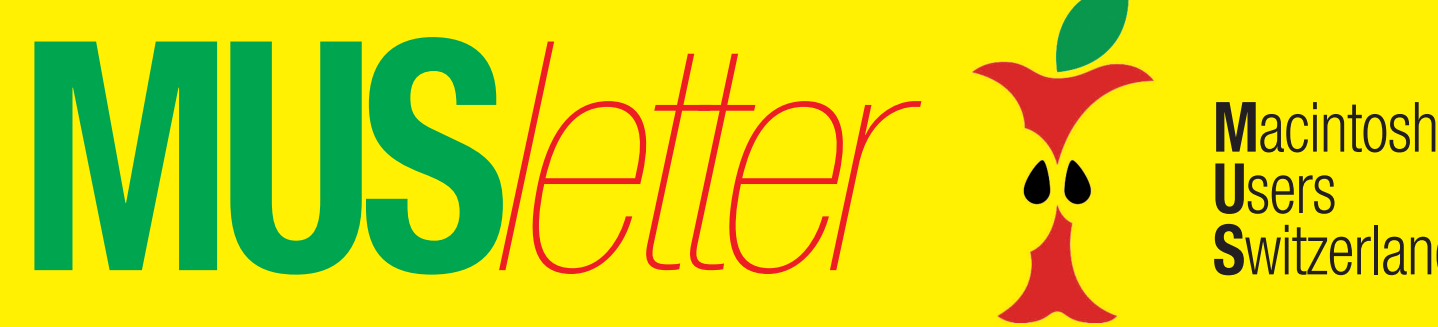

### Termine und Aktualitäten im Juni 2010 **We share Knowledge**

### **LocalTalk Basel**

**Datum:** 8. Juni, 19 Uhr

#### **Thema**

Noch nicht bestimmt. Informationen gibt es kurzfristig auf der Homepage (Link siehe unten).

#### **Referent**

Lasst euch überraschen!

**Ort:** Gymnasium Muttenz, Gründenstrasse 30, Muttenz.

#### **Weitere Infos**

Die Tür zum Informatikzimmer im 2. Stock wird zirka um 19 Uhr geöffnet. Selbstverständlich wird bis zum Veranstaltungsbeginn um 19:30 Uhr wie immer ein Apéro offeriert.

http://www.mus.ch/lt-basel.html

Ellen Kuchinka, ekuchinka@yahoo.com

#### **Allgemeines**

Der LT Basel findet generell am zweiten Dienstag jeden Monats statt. Das genaue Programm findet man vorher auf der MUS-Website im Kalender.

Auf zahlreiches Erscheinen freut sich *Ellen Kuchinka*

#### **Datum**

17. Juni, 19 Uhr, resp. 18 Uhr

#### **Thema**

Tipps und Tricks in iTunes, ausserdem: MobileMe

#### **Referent**

Hansjörg Lauener

#### **Ort**

Zentrum für Bildungsinformatik, Muesmattstrasse 29, Bern.

#### **Weitere Infos**

Fakultatives Treffen um 18 Uhr, in der Pizzeria «Warteck», Hohgantweg 5, Bern. Das Thema beginnt dann um 19 Uhr (Türöffnung) an der Muesmattstrasse 29.

http://www.mus.ch/lt-bern.html

Christian Zuppinger, czuppinger@bluewin.ch

#### **Allgemeines**

Der LT Bern findet vorerst alle zwei Monate statt. Das genaue Programm findet man vorher auf der MUS-Website im Kalender.

Auf viele TeilnehmerInnen freuen sich *Beat, Christian und Hansjörg*

### **LocalTalk Bern LocalTalk Luzern**

**U**sers

**S**witzerland

Aus diversen Gründen können die Veranstaltungen des LocalTalks Luzern maximal drei Wochen im Voraus organisiert werden. Diese Anlässe können deshalb weder im MUSletter noch im «Falter» rechtzeitig angekündigt werden. Organisator Adrian Reichmuth bittet deshalb darum, sich regelmässig auf den folgenden Websites zu informieren:

http://www.mus.ch/lt-luzern.html http://www.reichmuth-informatik.ch

### **Apple**

#### **Steve Jobs eröffnet Worldwide Developers Conference**

Apple wird die Worldwide Developers Conference (WWDC) in San Francisco mit einer Keynote von Steve Jobs am 7. Juni eröffnen. Die Konferenz war mit über 5000 registrierten Entwicklern in der Rekordzeit von acht Tagen ausverkauft. Die fünftägige Veranstaltung ist darauf ausgerichtet, erfahrenen Entwicklern erweiterten Inhalt zu fünf Schlüsseltechnologien zu vermitteln: Application Frameworks; Internet und Web; Graphics/Media; Developer Tools und Core OS.

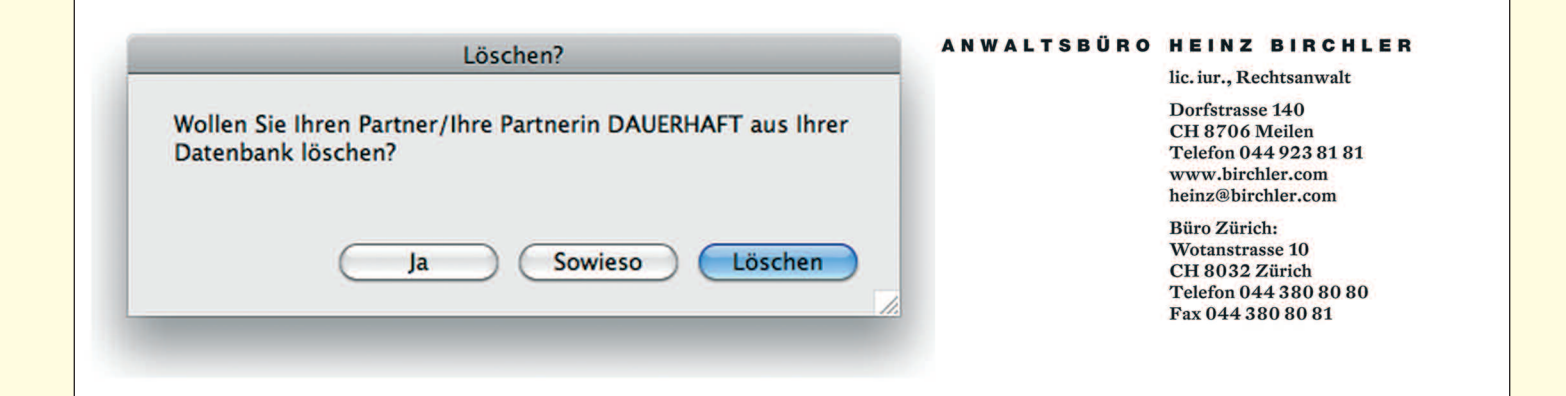

3

Redaktion: Kurt Riedberger, 8157 Dielsdorf, E-Mail: falter@mus.ch / Präsident: Werner Widmer, 8703 Erlenbach, E-Mail: werner@mus.ch

### Termine und Aktualitäten im Juni 2010 We share Knowledge

## **LocalTalk Zürich**

#### **Datum**

24. Juni, 19.15 Uhr

### **Thema**

Multishot-Techniken in der Digitalfotografie

#### **Referent**

Christian Zuppinger

#### **Ort**

Punkt G Gestaltungsschule Zürich, Räffelstrasse 25, 8045 Zu¨rich Bahnhof Zürich-Binz und zu Fuss weiter oder Bushaltestelle Grubenstrasse.

### **Weitere Infos**

http://www.mus.ch/lt-zuerich.html

Marit Harmelink, Tel. 079 420 81 63 oder marit.harmelink@mus.ch

### **Zum Thema**

Der LocalTalk, am Donnerstag 24. Juni (die Schweizer Fussballnationalmannschaft spielt erst am Freitag!), richtet sich an alle, die sich über einige der etwas seltener gesehenen Techniken der (Digital-)Fotografie im Zusammenspiel mit dem Mac informieren möchten. «Multishot»-Aufnahmen habe ich für den Titel deshalb gewählt, weil bei den vorgestellten Beispielen in den verschiedenen Programmen immer mit einer Serie von Bildern des selben Motivs gearbeitet wird. So ist es zum Beispiel möglich, aus einer Serie von Fotos Panoramen herzustellen, das Rauschen, die Auflösung und die Schärfe zu verbessern, den Dynamikumfang zu erweitern (HDRI-Bilder), die Tiefenschärfe zu vergrössern (Focus-Stacking), oder auch Zeitraffer-Filme aus Serien herzustellen und Objekte

als Rundum-Ansicht (Objekt-Panoramen) auf dem Internet zu publizieren.

Ihr seht, wiederum viel Interessantes für jederfrau/mann ist dabei. Auf euer zahlreiches Erscheinen zum Local Talk freue ich mich und grüsse bis dahin alle herzlich.

*Marit Harmelink*

#### **Allgemeines**

Der LocalTalk dauert bis etwa 22 Uhr. In der Regel wird über ein bestimmtes Thema und über Neues aus dem Hause Apple referiert. Türöffnung ist

jeweils ab 18.45 Uhr. Wer einen hauseigenen Rechner im Computerraum benützen will, muss seine eigene Maus (USB) mitbringen. Wenn sich neue Mitglieder und Ein-, Um- oder AufsteigerInnen auf die Macintosh-Plattform angesprochen fühlen, beginnen wir um zirka 18.45 Uhr mit unserer Live-Help-Line. Dabei kümmern wir uns speziell um Ihre Anliegen und Fragen.

Also bis bald, mit herzlichem Gruss *das LocalTalk-Team Zürich mit Marit, Andreas und Thomas*

## Computer-Unterstützung

- Beratung/Analyse
- Beschaffung
- Entwicklung
- Installation
- Schulung
- Hilfe/Support

Sie erhalten ein praxisgerechtes und zukunftsgerichtetes EDV-Konzept. Wir machen die Analyse Ihrer Bedürfnisse, für Apple-Computer mit Peripherie und Programmen.

Wir entwickeln für Sie massgefertigte Datenbank-Lösungen, von der einfachen Adressliste bis zur ganzheitlich vernetzten Gesamtlösung. Auf Appleund Windows-Systemen.

Sie wollen Ihren Internetauftritt wirksam gestaltet oder aktualisiert haben. Wir sind dafür kompetent und unterstützen Sie auch in Anschlussfragen.

Beispiele unserer Arbeiten finden Sie online unter

### www.MacSimum.ch

MacSimum Support · 5724 Dürrenäsch · 062 777 45 62

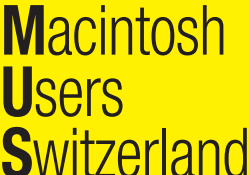

4

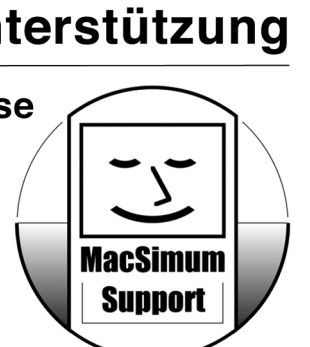

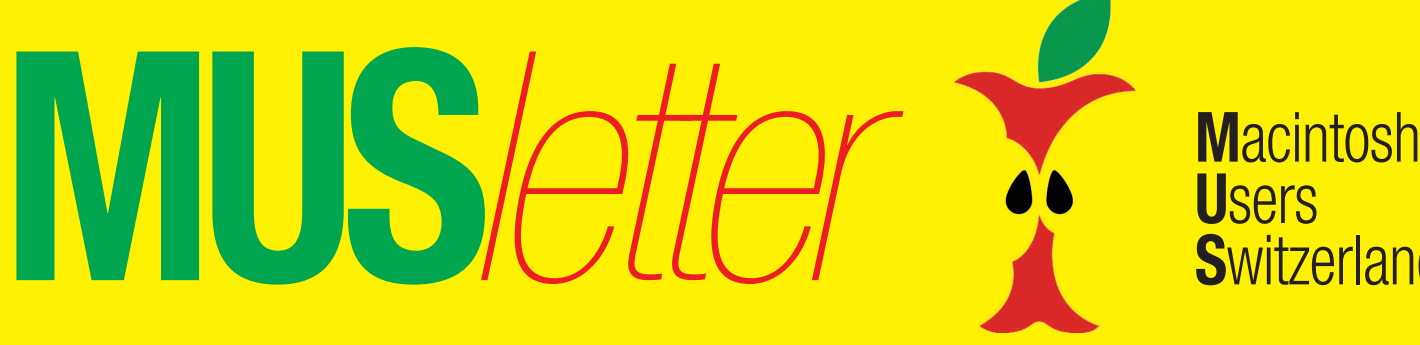

**U**sers